## geobr-test.R

*Carl*

*2019-06-09*

```
## devtools::install_github("ipeaGIT/geobr")
rm(list=ls())
library(geobr)
library(sf)
## Linking to GEOS 3.6.1, GDAL 2.2.3, PROJ 4.9.3
library(tidyverse)
## -- Attaching packages ---------------- tidyverse 1.2.1 --
## v ggplot2 3.1.1 v purrr 0.3.2
## v tibble 2.1.1 v dplyr 0.8.0.1
## v tidyr 0.8.3 v stringr 1.4.0
## v readr 1.3.1 v forcats 0.4.0
## -- Conflicts ------------------- tidyverse_conflicts() --
## x dplyr::filter() masks stats::filter()
## x dplyr::lag() masks stats::lag()
# Read specific municipality at a given year
micro = read_micro_region(cod_micro='24')
## Using data from year 2010
st_bbox(micro)
## xmin ymin xmax ymax
## -38.582099 -6.982735 -35.096285 -4.831556
micro
## Simple feature collection with 18 features and 2 fields
## geometry type: POLYGON
## dimension: XY
## bbox: xmin: -38.5821 ymin: -6.982735 xmax: -35.09629 ymax: -4.831556
## epsg (SRID): NA
## proj4string: +proj=longlat +ellps=GRS80 +no_defs
## First 10 features:
## cod_micro nome_micro geometry
## 1 24 VALE DO A<c7>U POLYGON ((-36.74561 -5.0601...
## 2 24 UMARIZAL POLYGON ((-37.64858 -5.9413...
## 3 24 SERRA DE S<c3>0 MIGUEL POLYGON ((-38.38184 -6.0534...
## 4 24 SERRA DE SANTANA POLYGON ((-36.64588 -5.7580...
## 5 24 SERID<d3> ORIENTAL POLYGON ((-36.2957 -6.12216...
## 6 24 SERID<d3> OCIDENTAL POLYGON ((-37.14039 -6.1523...
## 7 24 PAU DOS FERROS POLYGON ((-37.90098 -5.9446...
## 8 24 NATAL POLYGON ((-35.21977 -5.6308...
## 9 24 MOSSOR<d3> POLYGON ((-37.25329 -4.8315...
## 10 24 M<c9>DIO OESTE POLYGON ((-37.03558 -5.8910...
```
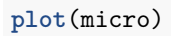

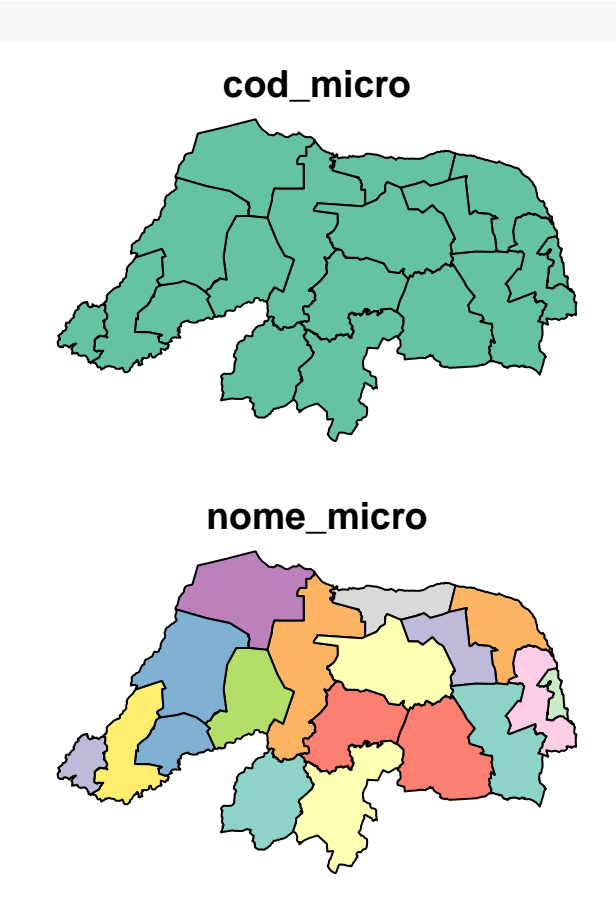

**ggplot**(data=micro) **+ geom\_sf**() **+ theme\_minimal**()

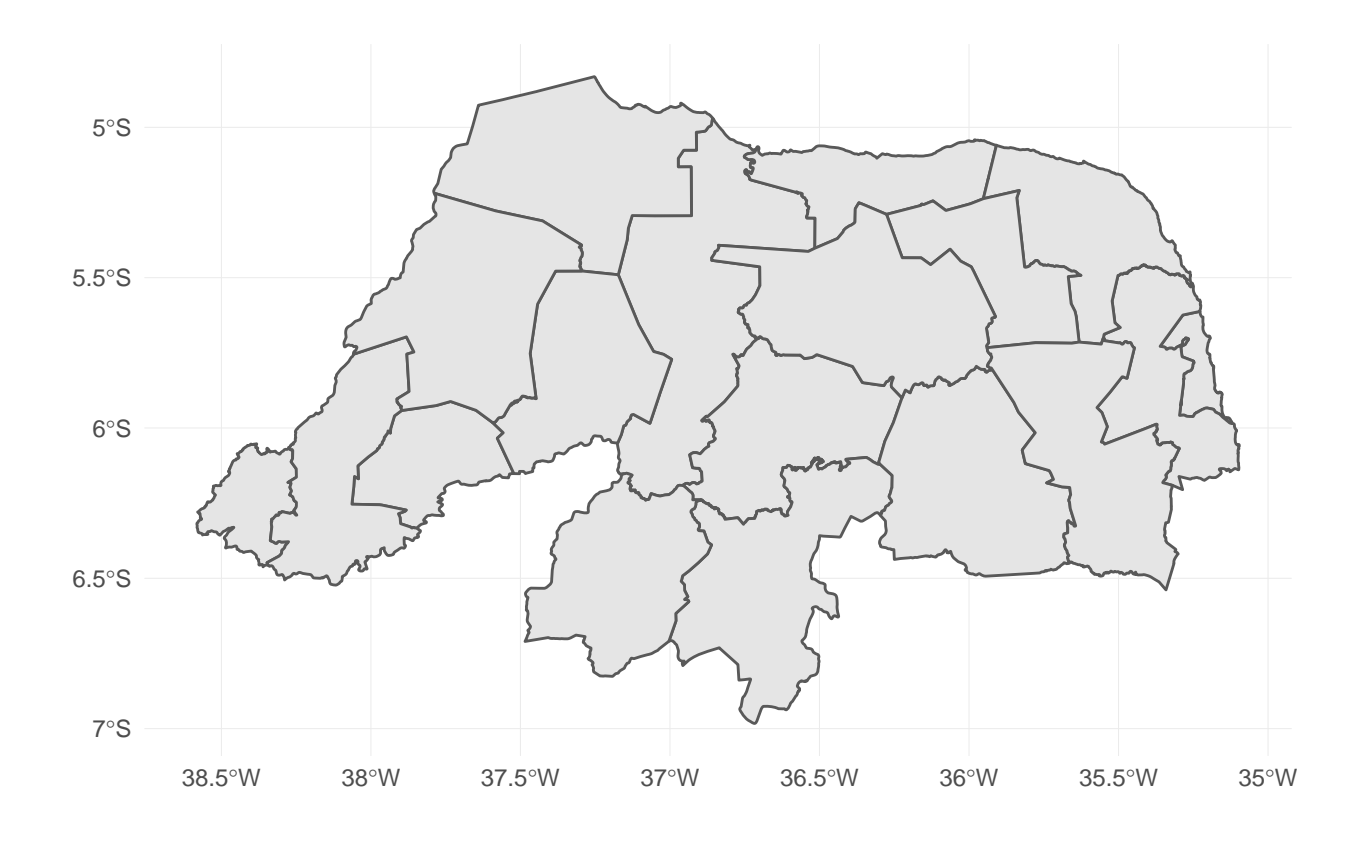

```
ggplot(data=micro, aes(fill=nome_micro)) +
 geom_sf() +
 theme_minimal()
```
## Warning in grid.Call(C\_textBounds, as.graphicsAnnot(x\$label), x\$x, x\$y, : ## conversion failure on 'MÉDIO OESTE' in 'mbcsToSbcs': dot substituted for ## <c9>

## Warning in grid.Call(C\_textBounds, as.graphicsAnnot(x\$label), x\$x, x\$y, : ## conversion failure on 'MÉDIO OESTE' in 'mbcsToSbcs': dot substituted for ## <c9>

## Warning in grid.Call(C\_textBounds, as.graphicsAnnot(x\$label), x\$x, x\$y, : ## conversion failure on 'MÉDIO OESTE' in 'mbcsToSbcs': dot substituted for ## <c9>

## Warning in grid.Call(C\_textBounds, as.graphicsAnnot(x\$label), x\$x, x\$y, : ## conversion failure on 'MÉDIO OESTE' in 'mbcsToSbcs': dot substituted for ## <c9>

## Warning in grid.Call(C\_textBounds, as.graphicsAnnot(x\$label), x\$x, x\$y, : ## conversion failure on 'MÉDIO OESTE' in 'mbcsToSbcs': dot substituted for ## <c9>

## Warning in grid.Call(C textBounds, as.graphicsAnnot(x\$label), x\$x, x\$y, : ## conversion failure on 'MACAÍBA' in 'mbcsToSbcs': dot substituted for <cd> ## Warning in grid.Call(C\_textBounds, as.graphicsAnnot(x\$label), x\$x, x\$y, : ## conversion failure on 'MACAÍBA' in 'mbcsToSbcs': dot substituted for <cd> ## Warning in grid.Call(C\_textBounds, as.graphicsAnnot(x\$label), x\$x, x\$y, : ## conversion failure on 'MACAÍBA' in 'mbcsToSbcs': dot substituted for <cd> ## Warning in grid.Call(C\_textBounds, as.graphicsAnnot(x\$label), x\$x, x\$y, : ## conversion failure on 'MACAÍBA' in 'mbcsToSbcs': dot substituted for <cd> ## Warning in grid.Call(C\_textBounds, as.graphicsAnnot(x\$label), x\$x, x\$y, : ## conversion failure on 'MACAÍBA' in 'mbcsToSbcs': dot substituted for <cd> ## Warning in grid.Call(C\_textBounds, as.graphicsAnnot(x\$label), x\$x, x\$y, : ## conversion failure on 'MOSSORÓ' in 'mbcsToSbcs': dot substituted for <d3> ## Warning in grid.Call(C\_textBounds, as.graphicsAnnot(x\$label), x\$x, x\$y, : ## conversion failure on 'MOSSORÓ' in 'mbcsToSbcs': dot substituted for <d3> ## Warning in grid.Call(C\_textBounds, as.graphicsAnnot(x\$label), x\$x, x\$y, : ## conversion failure on 'MOSSORÓ' in 'mbcsToSbcs': dot substituted for <d3> ## Warning in grid.Call(C\_textBounds, as.graphicsAnnot(x\$label), x\$x, x\$y, : ## conversion failure on 'MOSSORÓ' in 'mbcsToSbcs': dot substituted for <d3> ## Warning in grid.Call(C\_textBounds, as.graphicsAnnot(x\$label), x\$x, x\$y, : ## conversion failure on 'MOSSORÓ' in 'mbcsToSbcs': dot substituted for <d3> ## Warning in grid.Call(C\_textBounds, as.graphicsAnnot(x\$label), x\$x, x\$y, : ## conversion failure on 'SERIDÓ OCIDENTAL' in 'mbcsToSbcs': dot substituted ## for <d3> ## Warning in grid.Call(C\_textBounds, as.graphicsAnnot(x\$label), x\$x, x\$y, : ## conversion failure on 'SERIDÓ OCIDENTAL' in 'mbcsToSbcs': dot substituted ## for <d3> ## Warning in grid.Call(C textBounds, as.graphicsAnnot(x\$label), x\$x, x\$y, : ## conversion failure on 'SERIDÓ OCIDENTAL' in 'mbcsToSbcs': dot substituted ## for <d3> ## Warning in grid.Call(C\_textBounds, as.graphicsAnnot(x\$label), x\$x, x\$y, : ## conversion failure on 'SERIDÓ OCIDENTAL' in 'mbcsToSbcs': dot substituted ## for <d3> ## Warning in grid.Call(C\_textBounds, as.graphicsAnnot(x\$label), x\$x, x\$y, : ## conversion failure on 'SERIDÓ OCIDENTAL' in 'mbcsToSbcs': dot substituted ## for <d3> ## Warning in grid.Call(C\_textBounds, as.graphicsAnnot(x\$label), x\$x, x\$y, : ## conversion failure on 'SERIDÓ ORIENTAL' in 'mbcsToSbcs': dot substituted ## for <d3> ## Warning in grid.Call(C\_textBounds, as.graphicsAnnot(x\$label), x\$x, x\$y, : ## conversion failure on 'SERIDÓ ORIENTAL' in 'mbcsToSbcs': dot substituted ## for <d3>

## Warning in grid.Call(C textBounds, as.graphicsAnnot(x\$label), x\$x, x\$y, : ## conversion failure on 'SERIDÓ ORIENTAL' in 'mbcsToSbcs': dot substituted ## for <d3> ## Warning in grid.Call(C\_textBounds, as.graphicsAnnot(x\$label), x\$x, x\$y, : ## conversion failure on 'SERIDÓ ORIENTAL' in 'mbcsToSbcs': dot substituted ## for <d3> ## Warning in grid.Call(C\_textBounds, as.graphicsAnnot(x\$label), x\$x, x\$y, : ## conversion failure on 'SERIDÓ ORIENTAL' in 'mbcsToSbcs': dot substituted ## for <d3> ## Warning in grid.Call(C\_textBounds, as.graphicsAnnot(x\$label), x\$x, ## x\$y, : conversion failure on 'SERRA DE SÃO MIGUEL' in 'mbcsToSbcs': dot ## substituted for <c3> ## Warning in grid.Call(C\_textBounds, as.graphicsAnnot(x\$label), x\$x, ## x\$y, : conversion failure on 'SERRA DE SÃO MIGUEL' in 'mbcsToSbcs': dot ## substituted for <c3> ## Warning in grid.Call(C\_textBounds, as.graphicsAnnot(x\$label), x\$x, ## x\$y, : conversion failure on 'SERRA DE SÃO MIGUEL' in 'mbcsToSbcs': dot ## substituted for <c3> ## Warning in grid.Call(C\_textBounds, as.graphicsAnnot(x\$label), x\$x, ## x\$y, : conversion failure on 'SERRA DE SÃO MIGUEL' in 'mbcsToSbcs': dot ## substituted for <c3> ## Warning in grid.Call(C\_textBounds, as.graphicsAnnot(x\$label), x\$x, ## x\$y, : conversion failure on 'SERRA DE SÃO MIGUEL' in 'mbcsToSbcs': dot ## substituted for <c3> ## Warning in grid.Call(C\_textBounds, as.graphicsAnnot(x\$label), x\$x, x\$y, : ## conversion failure on 'VALE DO AÇU' in 'mbcsToSbcs': dot substituted for ## <c7> ## Warning in grid.Call(C\_textBounds, as.graphicsAnnot(x\$label), x\$x, x\$y, : ## conversion failure on 'VALE DO AÇU' in 'mbcsToSbcs': dot substituted for ## <c7> ## Warning in grid.Call(C\_textBounds, as.graphicsAnnot(x\$label), x\$x, x\$y, : ## conversion failure on 'VALE DO AÇU' in 'mbcsToSbcs': dot substituted for ## <c7> ## Warning in grid.Call(C\_textBounds, as.graphicsAnnot(x\$label), x\$x, x\$y, : ## conversion failure on 'VALE DO AÇU' in 'mbcsToSbcs': dot substituted for ## <c7> ## Warning in grid.Call(C\_textBounds, as.graphicsAnnot(x\$label), x\$x, x\$y, : ## conversion failure on 'VALE DO AÇU' in 'mbcsToSbcs': dot substituted for ## <c7> ## Warning in grid.Call(C\_textBounds, as.graphicsAnnot(x\$label), x\$x, x\$y, : ## conversion failure on 'MÉDIO OESTE' in 'mbcsToSbcs': dot substituted for ## <c9>

## Warning in grid.Call(C\_textBounds, as.graphicsAnnot(x\$label), x\$x, x\$y, : ## conversion failure on 'MÉDIO OESTE' in 'mbcsToSbcs': dot substituted for ## <c9> ## Warning in grid.Call(C\_textBounds, as.graphicsAnnot(x\$label), x\$x, x\$y, : ## conversion failure on 'MÉDIO OESTE' in 'mbcsToSbcs': dot substituted for ## <c9> ## Warning in grid.Call(C\_textBounds, as.graphicsAnnot(x\$label), x\$x, x\$y, : ## conversion failure on 'MÉDIO OESTE' in 'mbcsToSbcs': dot substituted for ## <c9> ## Warning in grid.Call(C\_textBounds, as.graphicsAnnot(x\$label), x\$x, x\$y, : ## conversion failure on 'MÉDIO OESTE' in 'mbcsToSbcs': dot substituted for ## <c9> ## Warning in grid.Call(C\_textBounds, as.graphicsAnnot(x\$label), x\$x, x\$y, : ## conversion failure on 'MACAÍBA' in 'mbcsToSbcs': dot substituted for <cd> ## Warning in grid.Call(C\_textBounds, as.graphicsAnnot(x\$label), x\$x, x\$y, : ## conversion failure on 'MACAÍBA' in 'mbcsToSbcs': dot substituted for <cd> ## Warning in grid.Call(C textBounds, as.graphicsAnnot(x\$label), x\$x, x\$y, : ## conversion failure on 'MACAÍBA' in 'mbcsToSbcs': dot substituted for <cd> ## Warning in grid.Call(C\_textBounds, as.graphicsAnnot(x\$label), x\$x, x\$y, : ## conversion failure on 'MACAÍBA' in 'mbcsToSbcs': dot substituted for <cd> ## Warning in grid.Call(C\_textBounds, as.graphicsAnnot(x\$label), x\$x, x\$y, : ## conversion failure on 'MACAÍBA' in 'mbcsToSbcs': dot substituted for <cd> ## Warning in grid.Call(C\_textBounds, as.graphicsAnnot(x\$label), x\$x, x\$y, : ## conversion failure on 'MOSSORÓ' in 'mbcsToSbcs': dot substituted for <d3> ## Warning in grid.Call(C textBounds, as.graphicsAnnot(x\$label), x\$x, x\$y, : ## conversion failure on 'MOSSORÓ' in 'mbcsToSbcs': dot substituted for <d3> ## Warning in grid.Call(C\_textBounds, as.graphicsAnnot(x\$label), x\$x, x\$y, : ## conversion failure on 'MOSSORÓ' in 'mbcsToSbcs': dot substituted for <d3> ## Warning in grid.Call(C textBounds, as.graphicsAnnot(x\$label), x\$x, x\$y, : ## conversion failure on 'MOSSORÓ' in 'mbcsToSbcs': dot substituted for <d3> ## Warning in grid.Call(C\_textBounds, as.graphicsAnnot(x\$label), x\$x, x\$y, : ## conversion failure on 'MOSSORÓ' in 'mbcsToSbcs': dot substituted for <d3> ## Warning in grid.Call(C\_textBounds, as.graphicsAnnot(x\$label), x\$x, x\$y, : ## conversion failure on 'SERIDÓ OCIDENTAL' in 'mbcsToSbcs': dot substituted ## for <d3> ## Warning in grid.Call(C\_textBounds, as.graphicsAnnot(x\$label), x\$x, x\$y, : ## conversion failure on 'SERIDÓ OCIDENTAL' in 'mbcsToSbcs': dot substituted

6

## for <d3>

## Warning in grid.Call(C\_textBounds, as.graphicsAnnot(x\$label), x\$x, x\$y, : ## conversion failure on 'SERIDÓ OCIDENTAL' in 'mbcsToSbcs': dot substituted ## for <d3> ## Warning in grid.Call(C\_textBounds, as.graphicsAnnot(x\$label), x\$x, x\$y, : ## conversion failure on 'SERIDÓ OCIDENTAL' in 'mbcsToSbcs': dot substituted ## for <d3> ## Warning in grid.Call(C\_textBounds, as.graphicsAnnot(x\$label), x\$x, x\$y, : ## conversion failure on 'SERIDÓ OCIDENTAL' in 'mbcsToSbcs': dot substituted ## for <d3> ## Warning in grid.Call(C\_textBounds, as.graphicsAnnot(x\$label), x\$x, x\$y, : ## conversion failure on 'SERIDÓ ORIENTAL' in 'mbcsToSbcs': dot substituted ## for <d3> ## Warning in grid.Call(C\_textBounds, as.graphicsAnnot(x\$label), x\$x, x\$y, : ## conversion failure on 'SERIDÓ ORIENTAL' in 'mbcsToSbcs': dot substituted ## for <d3> ## Warning in grid.Call(C\_textBounds, as.graphicsAnnot(x\$label), x\$x, x\$y, : ## conversion failure on 'SERIDÓ ORIENTAL' in 'mbcsToSbcs': dot substituted ## for <d3> ## Warning in grid.Call(C\_textBounds, as.graphicsAnnot(x\$label), x\$x, x\$y, : ## conversion failure on 'SERIDÓ ORIENTAL' in 'mbcsToSbcs': dot substituted  $##$  for  $\langle d3 \rangle$ ## Warning in grid.Call(C\_textBounds, as.graphicsAnnot(x\$label), x\$x, x\$y, : ## conversion failure on 'SERIDÓ ORIENTAL' in 'mbcsToSbcs': dot substituted ## for <d3> ## Warning in grid.Call(C\_textBounds, as.graphicsAnnot(x\$label), x\$x, ## x\$y, : conversion failure on 'SERRA DE SÃO MIGUEL' in 'mbcsToSbcs': dot ## substituted for <c3> ## Warning in grid.Call(C\_textBounds, as.graphicsAnnot(x\$label), x\$x, ## x\$y, : conversion failure on 'SERRA DE SÃO MIGUEL' in 'mbcsToSbcs': dot ## substituted for <c3> ## Warning in grid.Call(C\_textBounds, as.graphicsAnnot(x\$label), x\$x, ## x\$y, : conversion failure on 'SERRA DE SÃO MIGUEL' in 'mbcsToSbcs': dot ## substituted for <c3> ## Warning in grid.Call(C\_textBounds, as.graphicsAnnot(x\$label), x\$x, ## x\$y, : conversion failure on 'SERRA DE SÃO MIGUEL' in 'mbcsToSbcs': dot ## substituted for <c3> ## Warning in grid.Call(C\_textBounds, as.graphicsAnnot(x\$label), x\$x, ## x\$y, : conversion failure on 'SERRA DE SÃO MIGUEL' in 'mbcsToSbcs': dot ## substituted for <c3> ## Warning in grid.Call(C\_textBounds, as.graphicsAnnot(x\$label), x\$x, x\$y, : ## conversion failure on 'VALE DO AÇU' in 'mbcsToSbcs': dot substituted for ## <c7>

## Warning in grid.Call(C\_textBounds, as.graphicsAnnot(x\$label), x\$x, x\$y, : ## conversion failure on 'VALE DO AÇU' in 'mbcsToSbcs': dot substituted for ## <c7> ## Warning in grid.Call(C\_textBounds, as.graphicsAnnot(x\$label), x\$x, x\$y, : ## conversion failure on 'VALE DO AÇU' in 'mbcsToSbcs': dot substituted for ## <c7> ## Warning in grid.Call(C\_textBounds, as.graphicsAnnot(x\$label), x\$x, x\$y, : ## conversion failure on 'VALE DO AÇU' in 'mbcsToSbcs': dot substituted for ## <c7> ## Warning in grid.Call(C\_textBounds, as.graphicsAnnot(x\$label), x\$x, x\$y, : ## conversion failure on 'VALE DO AÇU' in 'mbcsToSbcs': dot substituted for ## <c7> ## Warning in grid.Call(C\_textBounds, as.graphicsAnnot(x\$label), x\$x, x\$y, : ## conversion failure on 'MÉDIO OESTE' in 'mbcsToSbcs': dot substituted for ## <c9> ## Warning in grid.Call(C\_textBounds, as.graphicsAnnot(x\$label), x\$x, x\$y, : ## conversion failure on 'MÉDIO OESTE' in 'mbcsToSbcs': dot substituted for ## <c9> ## Warning in grid.Call(C\_textBounds, as.graphicsAnnot(x\$label), x\$x, x\$y, : ## conversion failure on 'MÉDIO OESTE' in 'mbcsToSbcs': dot substituted for ## <c9> ## Warning in grid.Call(C\_textBounds, as.graphicsAnnot(x\$label), x\$x, x\$y, : ## conversion failure on 'MÉDIO OESTE' in 'mbcsToSbcs': dot substituted for ## <c9> ## Warning in grid.Call(C\_textBounds, as.graphicsAnnot(x\$label), x\$x, x\$y, : ## conversion failure on 'MÉDIO OESTE' in 'mbcsToSbcs': dot substituted for ## <c9> ## Warning in grid.Call(C\_textBounds, as.graphicsAnnot(x\$label), x\$x, x\$y, : ## conversion failure on 'MÉDIO OESTE' in 'mbcsToSbcs': dot substituted for ## <c9> ## Warning in grid.Call(C\_textBounds, as.graphicsAnnot(x\$label), x\$x, x\$y, : ## conversion failure on 'MÉDIO OESTE' in 'mbcsToSbcs': dot substituted for ## <c9> ## Warning in grid.Call(C\_textBounds, as.graphicsAnnot(x\$label), x\$x, x\$y, : ## conversion failure on 'MÉDIO OESTE' in 'mbcsToSbcs': dot substituted for ## <c9> ## Warning in grid.Call(C\_textBounds, as.graphicsAnnot(x\$label), x\$x, x\$y, : ## conversion failure on 'MÉDIO OESTE' in 'mbcsToSbcs': dot substituted for ## <c9> ## Warning in grid.Call(C\_textBounds, as.graphicsAnnot(x\$label), x\$x, x\$y, : ## conversion failure on 'MÉDIO OESTE' in 'mbcsToSbcs': dot substituted for ## <c9> ## Warning in grid.Call(C\_textBounds, as.graphicsAnnot(x\$label), x\$x, x\$y, : ## conversion failure on 'MÉDIO OESTE' in 'mbcsToSbcs': dot substituted for ## <c9> ## Warning in grid.Call(C\_textBounds, as.graphicsAnnot(x\$label), x\$x, x\$y, : ## conversion failure on 'MÉDIO OESTE' in 'mbcsToSbcs': dot substituted for ## <c9> ## Warning in grid.Call(C\_textBounds, as.graphicsAnnot(x\$label), x\$x, x\$y, : ## conversion failure on 'MÉDIO OESTE' in 'mbcsToSbcs': dot substituted for ## <c9> ## Warning in grid.Call(C\_textBounds, as.graphicsAnnot(x\$label), x\$x, x\$y, : ## conversion failure on 'MÉDIO OESTE' in 'mbcsToSbcs': dot substituted for ## <c9> ## Warning in grid.Call.graphics(C\_text, as.graphicsAnnot(x\$label), x\$x, ## x\$y, : conversion failure on 'MÉDIO OESTE' in 'mbcsToSbcs': dot substituted ## for <c9> ## Warning in grid.Call(C\_textBounds, as.graphicsAnnot(x\$label), x\$x, x\$y, : ## conversion failure on 'MACAÍBA' in 'mbcsToSbcs': dot substituted for <cd> ## Warning in grid.Call(C\_textBounds, as.graphicsAnnot(x\$label), x\$x, x\$y, : ## conversion failure on 'MACAÍBA' in 'mbcsToSbcs': dot substituted for <cd> ## Warning in grid.Call(C\_textBounds, as.graphicsAnnot(x\$label), x\$x, x\$y, : ## conversion failure on 'MACAÍBA' in 'mbcsToSbcs': dot substituted for <cd> ## Warning in grid.Call(C\_textBounds, as.graphicsAnnot(x\$label), x\$x, x\$y, : ## conversion failure on 'MACAÍBA' in 'mbcsToSbcs': dot substituted for <cd> ## Warning in grid.Call(C textBounds, as.graphicsAnnot(x\$label), x\$x, x\$y, : ## conversion failure on 'MACAÍBA' in 'mbcsToSbcs': dot substituted for <cd> ## Warning in grid.Call(C\_textBounds, as.graphicsAnnot(x\$label), x\$x, x\$y, : ## conversion failure on 'MACAÍBA' in 'mbcsToSbcs': dot substituted for <cd> ## Warning in grid.Call(C textBounds, as.graphicsAnnot(x\$label), x\$x, x\$y, : ## conversion failure on 'MACAÍBA' in 'mbcsToSbcs': dot substituted for <cd> ## Warning in grid.Call(C\_textBounds, as.graphicsAnnot(x\$label), x\$x, x\$y, : ## conversion failure on 'MACAÍBA' in 'mbcsToSbcs': dot substituted for <cd> ## Warning in grid.Call(C\_textBounds, as.graphicsAnnot(x\$label), x\$x, x\$y, : ## conversion failure on 'MACAÍBA' in 'mbcsToSbcs': dot substituted for <cd> ## Warning in grid.Call(C\_textBounds, as.graphicsAnnot(x\$label), x\$x, x\$y, : ## conversion failure on 'MACAÍBA' in 'mbcsToSbcs': dot substituted for <cd> ## Warning in grid.Call(C\_textBounds, as.graphicsAnnot(x\$label), x\$x, x\$y, : ## conversion failure on 'MACAÍBA' in 'mbcsToSbcs': dot substituted for <cd>

## Warning in grid.Call(C\_textBounds, as.graphicsAnnot(x\$label), x\$x, x\$y, : ## conversion failure on 'MACAÍBA' in 'mbcsToSbcs': dot substituted for <cd> ## Warning in grid.Call(C\_textBounds, as.graphicsAnnot(x\$label), x\$x, x\$y, : ## conversion failure on 'MACAÍBA' in 'mbcsToSbcs': dot substituted for <cd> ## Warning in grid.Call(C\_textBounds, as.graphicsAnnot(x\$label), x\$x, x\$y, : ## conversion failure on 'MACAÍBA' in 'mbcsToSbcs': dot substituted for <cd> ## Warning in grid.Call.graphics(C\_text, as.graphicsAnnot(x\$label), x\$x, ## x\$y, : conversion failure on 'MACAÍBA' in 'mbcsToSbcs': dot substituted for ## <cd> ## Warning in grid.Call(C\_textBounds, as.graphicsAnnot(x\$label), x\$x, x\$y, : ## conversion failure on 'MOSSORÓ' in 'mbcsToSbcs': dot substituted for <d3> ## Warning in grid.Call(C\_textBounds, as.graphicsAnnot(x\$label), x\$x, x\$y, : ## conversion failure on 'MOSSORÓ' in 'mbcsToSbcs': dot substituted for <d3> ## Warning in grid.Call(C\_textBounds, as.graphicsAnnot(x\$label), x\$x, x\$y, : ## conversion failure on 'MOSSORÓ' in 'mbcsToSbcs': dot substituted for <d3> ## Warning in grid.Call(C\_textBounds, as.graphicsAnnot(x\$label), x\$x, x\$y, : ## conversion failure on 'MOSSORÓ' in 'mbcsToSbcs': dot substituted for <d3> ## Warning in grid.Call(C\_textBounds, as.graphicsAnnot(x\$label), x\$x, x\$y, : ## conversion failure on 'MOSSORÓ' in 'mbcsToSbcs': dot substituted for <d3> ## Warning in grid.Call(C\_textBounds, as.graphicsAnnot(x\$label), x\$x, x\$y, : ## conversion failure on 'MOSSORÓ' in 'mbcsToSbcs': dot substituted for <d3> ## Warning in grid.Call(C\_textBounds, as.graphicsAnnot(x\$label), x\$x, x\$y, : ## conversion failure on 'MOSSORÓ' in 'mbcsToSbcs': dot substituted for <d3> ## Warning in grid.Call(C textBounds, as.graphicsAnnot(x\$label), x\$x, x\$y, : ## conversion failure on 'MOSSORÓ' in 'mbcsToSbcs': dot substituted for <d3> ## Warning in grid.Call(C\_textBounds, as.graphicsAnnot(x\$label), x\$x, x\$y, : ## conversion failure on 'MOSSORÓ' in 'mbcsToSbcs': dot substituted for <d3> ## Warning in grid.Call(C textBounds, as.graphicsAnnot(x\$label), x\$x, x\$y, : ## conversion failure on 'MOSSORÓ' in 'mbcsToSbcs': dot substituted for <d3> ## Warning in grid.Call(C\_textBounds, as.graphicsAnnot(x\$label), x\$x, x\$y, : ## conversion failure on 'MOSSORÓ' in 'mbcsToSbcs': dot substituted for <d3> ## Warning in grid.Call(C\_textBounds, as.graphicsAnnot(x\$label), x\$x, x\$y, : ## conversion failure on 'MOSSORÓ' in 'mbcsToSbcs': dot substituted for <d3> ## Warning in grid.Call(C\_textBounds, as.graphicsAnnot(x\$label), x\$x, x\$y, : ## conversion failure on 'MOSSORÓ' in 'mbcsToSbcs': dot substituted for <d3> ## Warning in grid.Call(C\_textBounds, as.graphicsAnnot(x\$label), x\$x, x\$y, : ## conversion failure on 'MOSSORÓ' in 'mbcsToSbcs': dot substituted for <d3>

## Warning in grid.Call.graphics(C text, as.graphicsAnnot(x\$label), x\$x, ## x\$y, : conversion failure on 'MOSSORÓ' in 'mbcsToSbcs': dot substituted for ## <d3> ## Warning in grid.Call(C\_textBounds, as.graphicsAnnot(x\$label), x\$x, x\$y, : ## conversion failure on 'SERIDÓ OCIDENTAL' in 'mbcsToSbcs': dot substituted ## for <d3> ## Warning in grid.Call(C\_textBounds, as.graphicsAnnot(x\$label), x\$x, x\$y, : ## conversion failure on 'SERIDÓ OCIDENTAL' in 'mbcsToSbcs': dot substituted ## for <d3> ## Warning in grid.Call(C\_textBounds, as.graphicsAnnot(x\$label), x\$x, x\$y, : ## conversion failure on 'SERIDÓ OCIDENTAL' in 'mbcsToSbcs': dot substituted ## for <d3> ## Warning in grid.Call(C\_textBounds, as.graphicsAnnot(x\$label), x\$x, x\$y, : ## conversion failure on 'SERIDÓ OCIDENTAL' in 'mbcsToSbcs': dot substituted ## for <d3> ## Warning in grid.Call(C\_textBounds, as.graphicsAnnot(x\$label), x\$x, x\$y, : ## conversion failure on 'SERIDÓ OCIDENTAL' in 'mbcsToSbcs': dot substituted ## for <d3> ## Warning in grid.Call(C\_textBounds, as.graphicsAnnot(x\$label), x\$x, x\$y, : ## conversion failure on 'SERIDÓ OCIDENTAL' in 'mbcsToSbcs': dot substituted ## for <d3> ## Warning in grid.Call(C\_textBounds, as.graphicsAnnot(x\$label), x\$x, x\$y, : ## conversion failure on 'SERIDÓ OCIDENTAL' in 'mbcsToSbcs': dot substituted ## for <d3> ## Warning in grid.Call(C\_textBounds, as.graphicsAnnot(x\$label), x\$x, x\$y, : ## conversion failure on 'SERIDÓ OCIDENTAL' in 'mbcsToSbcs': dot substituted ## for <d3> ## Warning in grid.Call(C\_textBounds, as.graphicsAnnot(x\$label), x\$x, x\$y, : ## conversion failure on 'SERIDÓ OCIDENTAL' in 'mbcsToSbcs': dot substituted ## for <d3> ## Warning in grid.Call(C textBounds, as.graphicsAnnot(x\$label), x\$x, x\$y, : ## conversion failure on 'SERIDÓ OCIDENTAL' in 'mbcsToSbcs': dot substituted ## for <d3> ## Warning in grid.Call(C\_textBounds, as.graphicsAnnot(x\$label), x\$x, x\$y, : ## conversion failure on 'SERIDÓ OCIDENTAL' in 'mbcsToSbcs': dot substituted ## for <d3> ## Warning in grid.Call(C textBounds, as.graphicsAnnot(x\$label), x\$x, x\$y, : ## conversion failure on 'SERIDÓ OCIDENTAL' in 'mbcsToSbcs': dot substituted ## for <d3> ## Warning in grid.Call(C textBounds, as.graphicsAnnot(x\$label), x\$x, x\$y, : ## conversion failure on 'SERIDÓ OCIDENTAL' in 'mbcsToSbcs': dot substituted

## for <d3> ## Warning in grid.Call(C textBounds, as.graphicsAnnot(x\$label), x\$x, x\$y, : ## conversion failure on 'SERIDÓ OCIDENTAL' in 'mbcsToSbcs': dot substituted ## for <d3> ## Warning in grid.Call.graphics(C text, as.graphicsAnnot(x\$label), x\$x, ## x\$y, : conversion failure on 'SERIDÓ OCIDENTAL' in 'mbcsToSbcs': dot ## substituted for <d3> ## Warning in grid.Call(C\_textBounds, as.graphicsAnnot(x\$label), x\$x, x\$y, : ## conversion failure on 'SERIDÓ ORIENTAL' in 'mbcsToSbcs': dot substituted ## for <d3> ## Warning in grid.Call(C\_textBounds, as.graphicsAnnot(x\$label), x\$x, x\$y, : ## conversion failure on 'SERIDÓ ORIENTAL' in 'mbcsToSbcs': dot substituted  $##$  for  $\langle$ d3> ## Warning in grid.Call(C\_textBounds, as.graphicsAnnot(x\$label), x\$x, x\$y, : ## conversion failure on 'SERIDÓ ORIENTAL' in 'mbcsToSbcs': dot substituted ## for <d3> ## Warning in grid.Call(C\_textBounds, as.graphicsAnnot(x\$label), x\$x, x\$y, : ## conversion failure on 'SERIDÓ ORIENTAL' in 'mbcsToSbcs': dot substituted ## for <d3> ## Warning in grid.Call(C\_textBounds, as.graphicsAnnot(x\$label), x\$x, x\$y, : ## conversion failure on 'SERIDÓ ORIENTAL' in 'mbcsToSbcs': dot substituted ## for <d3> ## Warning in grid.Call(C\_textBounds, as.graphicsAnnot(x\$label), x\$x, x\$y, : ## conversion failure on 'SERIDÓ ORIENTAL' in 'mbcsToSbcs': dot substituted ## for <d3> ## Warning in grid.Call(C\_textBounds, as.graphicsAnnot(x\$label), x\$x, x\$y, : ## conversion failure on 'SERIDÓ ORIENTAL' in 'mbcsToSbcs': dot substituted ## for <d3> ## Warning in grid.Call(C\_textBounds, as.graphicsAnnot(x\$label), x\$x, x\$y, : ## conversion failure on 'SERIDÓ ORIENTAL' in 'mbcsToSbcs': dot substituted ## for <d3> ## Warning in grid.Call(C\_textBounds, as.graphicsAnnot(x\$label), x\$x, x\$y, : ## conversion failure on 'SERIDÓ ORIENTAL' in 'mbcsToSbcs': dot substituted ## for <d3> ## Warning in grid.Call(C\_textBounds, as.graphicsAnnot(x\$label), x\$x, x\$y, : ## conversion failure on 'SERIDÓ ORIENTAL' in 'mbcsToSbcs': dot substituted ## for <d3> ## Warning in grid.Call(C\_textBounds, as.graphicsAnnot(x\$label), x\$x, x\$y, : ## conversion failure on 'SERIDÓ ORIENTAL' in 'mbcsToSbcs': dot substituted ## for <d3> ## Warning in grid.Call(C textBounds, as.graphicsAnnot(x\$label), x\$x, x\$y, :

## conversion failure on 'SERIDÓ ORIENTAL' in 'mbcsToSbcs': dot substituted ## for <d3> ## Warning in grid.Call(C\_textBounds, as.graphicsAnnot(x\$label), x\$x, x\$y, : ## conversion failure on 'SERIDÓ ORIENTAL' in 'mbcsToSbcs': dot substituted ## for <d3> ## Warning in grid.Call(C\_textBounds, as.graphicsAnnot(x\$label), x\$x, x\$y, : ## conversion failure on 'SERIDÓ ORIENTAL' in 'mbcsToSbcs': dot substituted ## for <d3> ## Warning in grid.Call.graphics(C\_text, as.graphicsAnnot(x\$label), x\$x, ## x\$y, : conversion failure on 'SERIDÓ ORIENTAL' in 'mbcsToSbcs': dot ## substituted for <d3> ## Warning in grid.Call(C\_textBounds, as.graphicsAnnot(x\$label), x\$x, ## x\$y, : conversion failure on 'SERRA DE SÃO MIGUEL' in 'mbcsToSbcs': dot ## substituted for <c3> ## Warning in grid.Call(C\_textBounds, as.graphicsAnnot(x\$label), x\$x, ## x\$y, : conversion failure on 'SERRA DE SÃO MIGUEL' in 'mbcsToSbcs': dot ## substituted for <c3> ## Warning in grid.Call(C\_textBounds, as.graphicsAnnot(x\$label), x\$x, ## x\$y, : conversion failure on 'SERRA DE SÃO MIGUEL' in 'mbcsToSbcs': dot ## substituted for <c3> ## Warning in grid.Call(C\_textBounds, as.graphicsAnnot(x\$label), x\$x, ## x\$y, : conversion failure on 'SERRA DE SÃO MIGUEL' in 'mbcsToSbcs': dot ## substituted for <c3> ## Warning in grid.Call(C\_textBounds, as.graphicsAnnot(x\$label), x\$x, ## x\$y, : conversion failure on 'SERRA DE SÃO MIGUEL' in 'mbcsToSbcs': dot ## substituted for <c3> ## Warning in grid.Call(C textBounds, as.graphicsAnnot(x\$label), x\$x, ## x\$y, : conversion failure on 'SERRA DE SÃO MIGUEL' in 'mbcsToSbcs': dot ## substituted for <c3> ## Warning in grid.Call(C\_textBounds, as.graphicsAnnot(x\$label), x\$x, ## x\$y, : conversion failure on 'SERRA DE SÃO MIGUEL' in 'mbcsToSbcs': dot ## substituted for <c3> ## Warning in grid.Call(C\_textBounds, as.graphicsAnnot(x\$label), x\$x, ## x\$y, : conversion failure on 'SERRA DE SÃO MIGUEL' in 'mbcsToSbcs': dot ## substituted for <c3> ## Warning in grid.Call(C\_textBounds, as.graphicsAnnot(x\$label), x\$x, ## x\$y, : conversion failure on 'SERRA DE SÃO MIGUEL' in 'mbcsToSbcs': dot ## substituted for <c3> ## Warning in grid.Call(C\_textBounds, as.graphicsAnnot(x\$label), x\$x, ## x\$y, : conversion failure on 'SERRA DE SÃO MIGUEL' in 'mbcsToSbcs': dot ## substituted for <c3>

## Warning in grid.Call(C textBounds, as.graphicsAnnot(x\$label), x\$x, ## x\$y, : conversion failure on 'SERRA DE SÃO MIGUEL' in 'mbcsToSbcs': dot ## substituted for <c3> ## Warning in grid.Call(C\_textBounds, as.graphicsAnnot(x\$label), x\$x, ## x\$y, : conversion failure on 'SERRA DE SÃO MIGUEL' in 'mbcsToSbcs': dot ## substituted for <c3> ## Warning in grid.Call(C\_textBounds, as.graphicsAnnot(x\$label), x\$x, ## x\$y, : conversion failure on 'SERRA DE SÃO MIGUEL' in 'mbcsToSbcs': dot ## substituted for <c3> ## Warning in grid.Call(C\_textBounds, as.graphicsAnnot(x\$label), x\$x, ## x\$y, : conversion failure on 'SERRA DE SÃO MIGUEL' in 'mbcsToSbcs': dot ## substituted for <c3> ## Warning in grid.Call.graphics(C\_text, as.graphicsAnnot(x\$label), x\$x, ## x\$y, : conversion failure on 'SERRA DE SÃO MIGUEL' in 'mbcsToSbcs': dot ## substituted for <c3> ## Warning in grid.Call(C\_textBounds, as.graphicsAnnot(x\$label), x\$x, x\$y, : ## conversion failure on 'VALE DO AÇU' in 'mbcsToSbcs': dot substituted for ## <c7> ## Warning in grid.Call(C\_textBounds, as.graphicsAnnot(x\$label), x\$x, x\$y, : ## conversion failure on 'VALE DO AÇU' in 'mbcsToSbcs': dot substituted for ## <c7> ## Warning in grid.Call(C\_textBounds, as.graphicsAnnot(x\$label), x\$x, x\$y, : ## conversion failure on 'VALE DO AÇU' in 'mbcsToSbcs': dot substituted for ## <c7> ## Warning in grid.Call(C\_textBounds, as.graphicsAnnot(x\$label), x\$x, x\$y, : ## conversion failure on 'VALE DO AÇU' in 'mbcsToSbcs': dot substituted for ## <c7> ## Warning in grid.Call(C\_textBounds, as.graphicsAnnot(x\$label), x\$x, x\$y, : ## conversion failure on 'VALE DO AÇU' in 'mbcsToSbcs': dot substituted for ## <c7> ## Warning in grid.Call(C\_textBounds, as.graphicsAnnot(x\$label), x\$x, x\$y, : ## conversion failure on 'VALE DO AÇU' in 'mbcsToSbcs': dot substituted for ## <c7> ## Warning in grid.Call(C\_textBounds, as.graphicsAnnot(x\$label), x\$x, x\$y, : ## conversion failure on 'VALE DO AÇU' in 'mbcsToSbcs': dot substituted for ## <c7> ## Warning in grid.Call(C\_textBounds, as.graphicsAnnot(x\$label), x\$x, x\$y, : ## conversion failure on 'VALE DO AÇU' in 'mbcsToSbcs': dot substituted for ## <c7> ## Warning in grid.Call(C textBounds, as.graphicsAnnot(x\$label), x\$x, x\$y, : ## conversion failure on 'VALE DO AÇU' in 'mbcsToSbcs': dot substituted for ## <c7>

## Warning in grid.Call(C\_textBounds, as.graphicsAnnot(x\$label), x\$x, x\$y, : ## conversion failure on 'VALE DO AÇU' in 'mbcsToSbcs': dot substituted for ## <c7>

## Warning in grid.Call(C\_textBounds, as.graphicsAnnot(x\$label), x\$x, x\$y, : ## conversion failure on 'VALE DO AÇU' in 'mbcsToSbcs': dot substituted for ## <c7>

## Warning in grid.Call(C\_textBounds, as.graphicsAnnot(x\$label), x\$x, x\$y, : ## conversion failure on 'VALE DO AÇU' in 'mbcsToSbcs': dot substituted for ## <c7>

## Warning in grid.Call(C\_textBounds, as.graphicsAnnot(x\$label), x\$x, x\$y, : ## conversion failure on 'VALE DO AÇU' in 'mbcsToSbcs': dot substituted for ## <c7>

## Warning in grid.Call(C\_textBounds, as.graphicsAnnot(x\$label), x\$x, x\$y, : ## conversion failure on 'VALE DO AÇU' in 'mbcsToSbcs': dot substituted for ## <c7>

## Warning in grid.Call.graphics(C\_text, as.graphicsAnnot(x\$label), x\$x, ## x\$y, : conversion failure on 'VALE DO AÇU' in 'mbcsToSbcs': dot substituted ## for <c7> nome\_micro

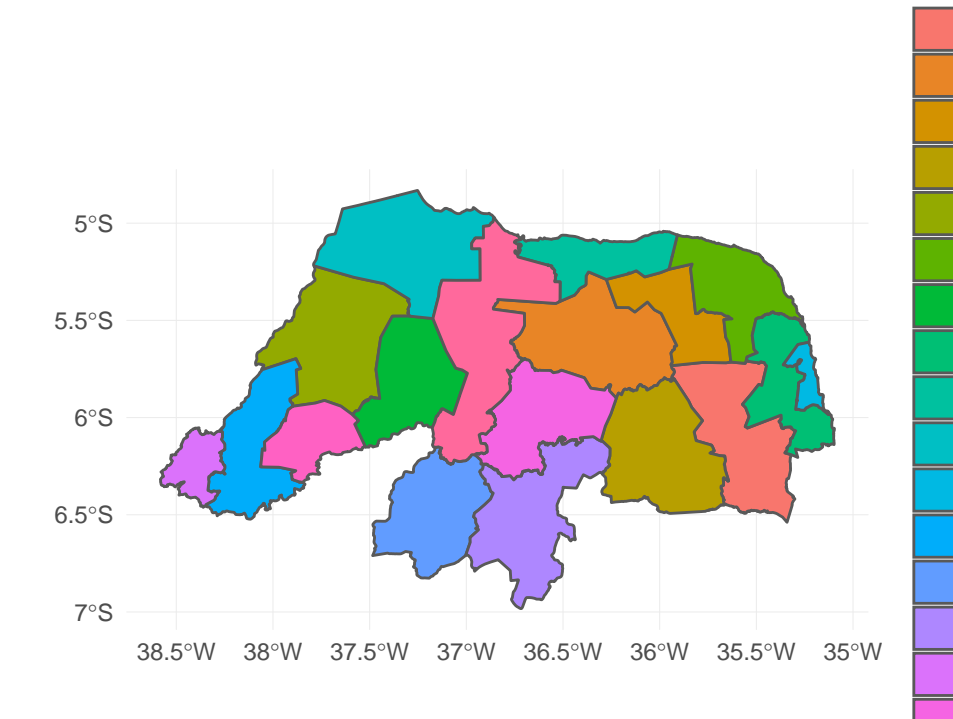

AGRESTE POTIGUAR **ANGICOS** BAIXA VERDE BORBOREMA POTIGUAR CHAPADA DO APODI LITORAL NORDESTE M.DIO OESTE MACA.BA MACAU MOSSOR. **NATAL** PAU DOS FERROS SERID. OCIDENTAL SERID. ORIENTAL SERRA DE S.O MIGUEL SERRA DE SANTANA UMARIZAL VALE DO A.U